### ORCID BEST PRACTICE INTEGRATIONS

SUNET WORKSHOP DAY 1 | SEPTEMBER 27, 2017

ORCID Connecting Research and Researchers

MATT BUYS REGIONAL DIRECTOR, EMEA orcid.org/0000-0001-7234-3684

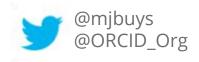

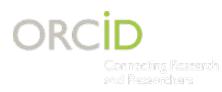

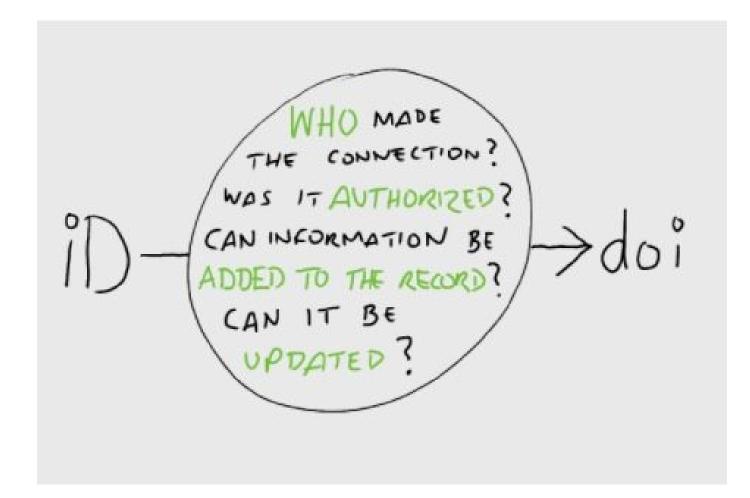

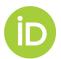

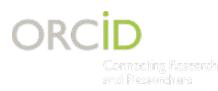

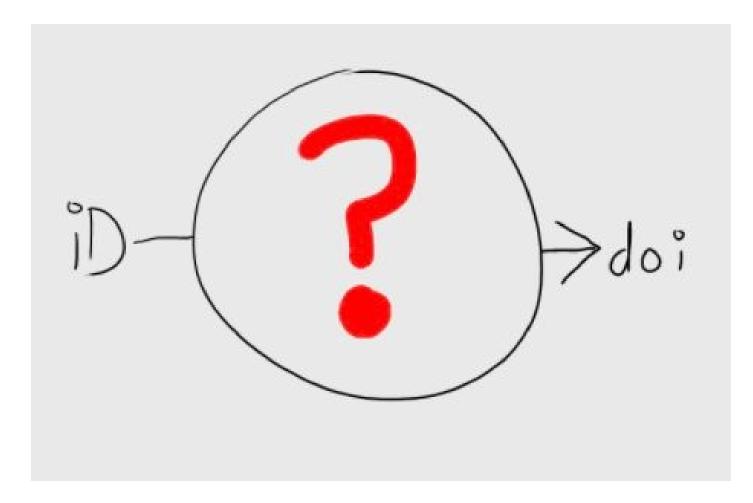

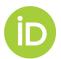

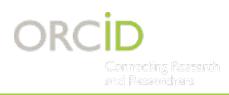

# ORCID provides tools for organizations to manage:

- How your name is represented
- Who can claim affiliation with you

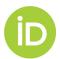

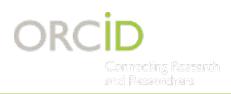

.... and also, authentication provides you opportunity to ask for permissions to read/write/update ORCID records.

- Add affiliation data
- Add degree completion and thesis data
- Update affiliation end data

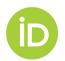

## **COLLECT & CONNECT WORKFLOW**

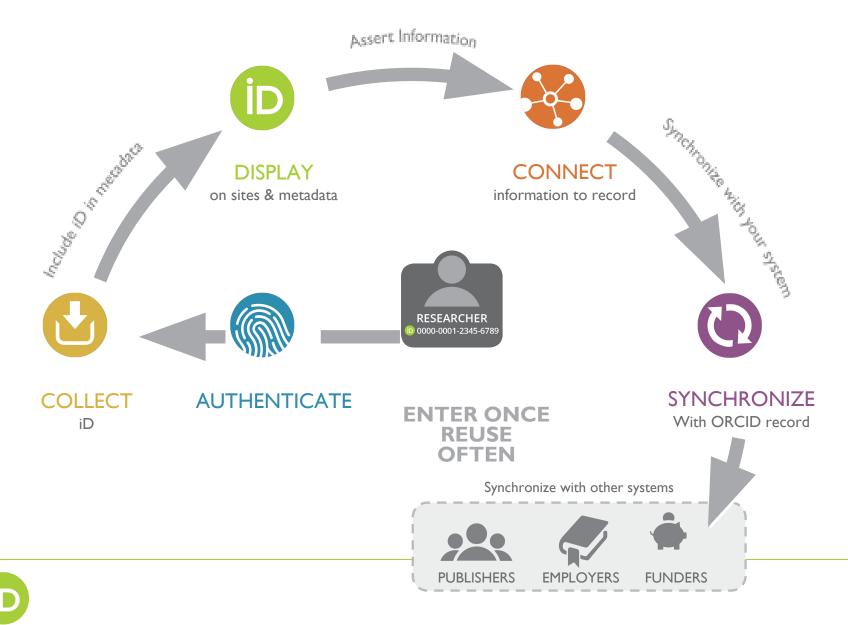

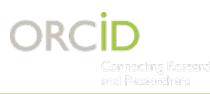

## **ADDING OR UPDATING**

**ORCID RECORD** 

# INSTITUTION **SYSTEM** Affiliation Funding Works

| ∽ Employment (1)                                                                                                    |                  | + Add employment | \$\$ Sort |
|----------------------------------------------------------------------------------------------------|------------------|------------------|-----------|
| University of Oslo: Oslo, Eastern Norway, Norway<br>2012-04 to present                                                                             |                  | 4                | 6 🔒       |
| Researcher (Academic) (Department of Psychology)                                                                                                   |                  |                  |           |
| Source: University of Oslo                                                                                                    | Created: 2017-03 | -03              | â         |
| ~ Funding (1)                                                                                                    |                  | + Add funding    | 11 Sort   |
| Funding example<br>Funding Agency Name (Oslo, Eastern Norway, Norway)<br>2017-09 to 2019-08   Award<br>Award: 1234<br>Alternate URL: www.orcid.org |                  | <b>v *</b>       | δ 🖻       |
| Source: University of Oslo                                                                                                    | C Preferred sour | rce              | <b>₽</b>  |
| ~ Works (1)                                                                                                    | + Add works      | Export works     | \$\$ Sort |
| ORCID in a world where machines read<br>CERES presentation<br>2017-03   other<br>DOI: 10.1087/20120404                                             |                  | v #              | 6 6       |
| Source: University of Oslo                                                                                                    | C Preferred sour | rce              | ₽ ≣       |

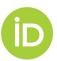

## ORCID RETURNS THINGS LIKE THIS!

#### **XML** Data

| xml version="1.0" encoding="UTF-8" standalone="yes"?<br><orcid-message xmlns="http://www.orcid.org/ns/orcid"><br/><message-version>.1</message-version><br/><orcid-profile type="admin"><br/><orcid-profile type="admin"></orcid-profile></orcid-profile></orcid-message>                                                                                                    |                                                                                                    | JSON Da                                                                           | JSON Data                                                      |                                                     |       |                |                     |
|----------------------------------------------------------------------------------------------------|----------------------------------------------------------------------------------------------------|-----------------------------------------------------------------------------------|----------------------------------------------------------------|-----------------------------------------------------|-------|----------------|---------------------|
| <pre><uri>ttp://orcid.org/0000-0002-0036-9460</uri> <pre><uri><pre><uri><pre><pre><uri><pre><uri><pre></pre><uri><pre><uri><pre></pre><uri><pre><pre><uri><p< th=""><th><pre>"message-version" : "1.1", "orcid-profile" : {     "orcid-id" : null,     "orcid-id" : null,     "orcid-identifier" : {     "value" : null,     "url" : "http://orcid.org/0000-0002-0036-9460",     "path" : "Potte-036-9460",     "bath" : "orcid.org"</pre></th><th>Search</th><th></th><th>HTML</th><th></th><th>© #</th><th>English</th></p<></uri></pre></pre></uri></uri></pre></uri></pre></uri></uri></pre></uri></pre></pre></uri></pre></uri></pre></pre> | <pre>"message-version" : "1.1", "orcid-profile" : {     "orcid-id" : null,     "orcid-id" : null,     "orcid-identifier" : {     "value" : null,     "url" : "http://orcid.org/0000-0002-0036-9460",     "path" : "Potte-036-9460",     "bath" : "orcid.org"</pre> | Search                                                                            |                                                                | HTML                                                |       | © #            | English             |
| <pre><submission-date>2012-10-24720:23:17.7392</submission-date>2016-05-12722:50:11.1792  <orcid-history> <orcid-hios <="" pre=""></orcid-hios></orcid-history></pre>                                                                                                    | <pre>}, "orcid-deprecated" : null, "orcid-preferences" : {     "locale" : "EN" }, "orcid-history" : {</pre>                                                                                                    | Connecting Research<br>and Researchers                                            | FOR RESEARCHERS                                                | FOR ORGANIZATIONS                                   | ABOUT | HELP           | SIGN IN             |
| <pre><given-names>Robert</given-names> <family-name>Peters</family-name> <other-names visibility="public"></other-names></pre>                                                                                                    | "creation-method" : "WEBSITE",<br>"completion-date" : {<br>"value" : 1351114074324                                                                                                    |                                                                                   |                                                                |                                                     |       | 2,741,180      | ORCID iDs and count |
| <other-name>Rob Peters</other-name><br><other-name>r.peters</other-name><br><other-name>rcpeters</other-name>                                                                                                    | },<br>"submission-date" : {<br>"value" : 1351110197739                                                                                                    | Laurel L Haak                                                                     | ✓ Employment (I)                                               |                                                     |       |                |                     |
| <pre></pre>                                                                                                    | },<br>"last-modified-date" : {<br>"value" : 1463093411179<br>},                                                                                                    | ORCID ID                                                                          | ORCID: Bethesda<br>2012-04 to present<br>Source: Laurel L Haak | United States                                       | Cn    | eated: 2013-10 | 0-20                |
| <pre></pre>                                                                                                    | "claimed" : {<br>"value" : true<br>},<br>"source" : null,                                                                                                    | <b>Also known as</b><br>L. L. Haak, L Haak, Laurela L Hāka                        | v<br>a,                                                        |                                                     |       |                |                     |
| <ur><li><url>http://linkedin.com/in/rcpeters</url></li></ur>                                                                                                    | "deactivation-date" : null,<br>"verified-email" : null,<br>"verified-primary-email" : null,                                                                                                    | Laure Haak<br>Country                                                             | ✓ Funding (I)                                                  |                                                     |       |                |                     |
| <pre><url-name>Impact Story - 0000-0002-0036-9460<url>https://impactstory.org/u/0000-0002-0036-9460<br/><br/></url></url-name></pre>                                                                                                    | "visibility" : null<br>},<br>"orcid-bio" : {<br>"personal-details" : {                                                                                                    | United States                                                                     | CELLULAR BASIS                                                 | OF CIRCADIAN CLOC<br>ental Health (Bethesda, United |       |                |                     |
| <pre><contact-details></contact-details></pre>                                                                                                    | "given-names" : {<br>"value" : "Robert",<br>"visibility" : null<br>},                                                                                                    | Keywords<br>persistent identifiers, research<br>policy, science workforce, progra | Grant number: 5F31M<br>Grant number: 5F31M                     |                                                     |       |                |                     |
| <country visibility="public">AR</country><br>                                                                                                    | "family-name" : {<br>"value" : "Peters",<br>"visibility" : null                                                                                                    | evaluation, neuroscience, calcium<br>imaging, oligodendrocytes, circadi           | Source: ÜberWizard for OF                                      | CID                                                 | ଙ     | Preferred sou  | rce                 |
|                                                                                                    | 7,<br>"credit-name" : null,<br>"other-names" : {                                                                                                    | rhythms                                                                           | ✓ Works (63)                                                   |                                                     |       |                |                     |
|                                                                                                    |                                                                                                    | Websites<br>ResearchGate                                                          | -                                                              | have in Dublishing Manla                            | 9     |                |                     |

LinkedIn

ORCID iD Throughput in Publishing Workflows

Figshare

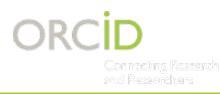

## READING

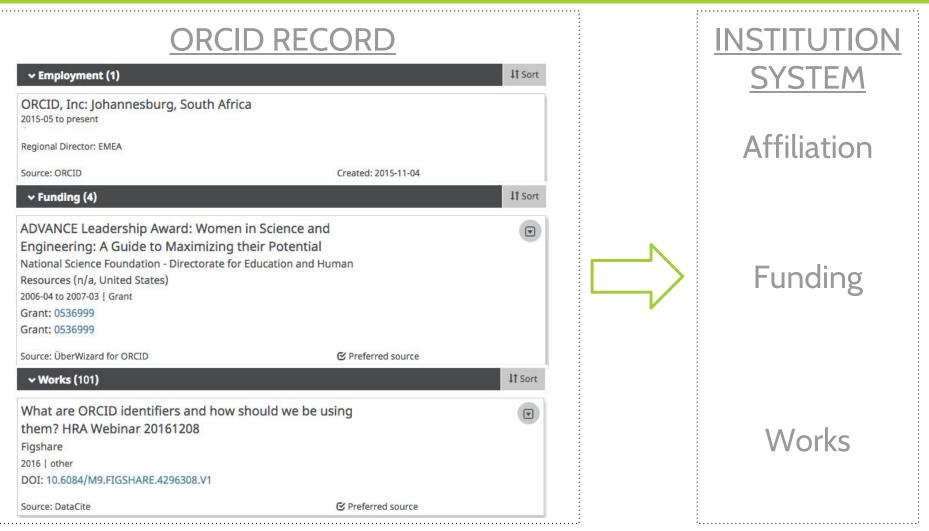

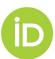

## Use our API to COLLECT iDs

#### **Researcher Database**

Name

Sofia Maria Hernandez Garci

ORCID iD

http://orcid.org/0000-000:

**ORCID** Access Token

2201874e-f239-4779-a565

Faculty ID

Store iDs and Access Tokens in your system - you'll need these to **DISPLAY**, **CONNECT** and **SYNCHRONIZE** 

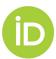

## **INTEGRATIONS**

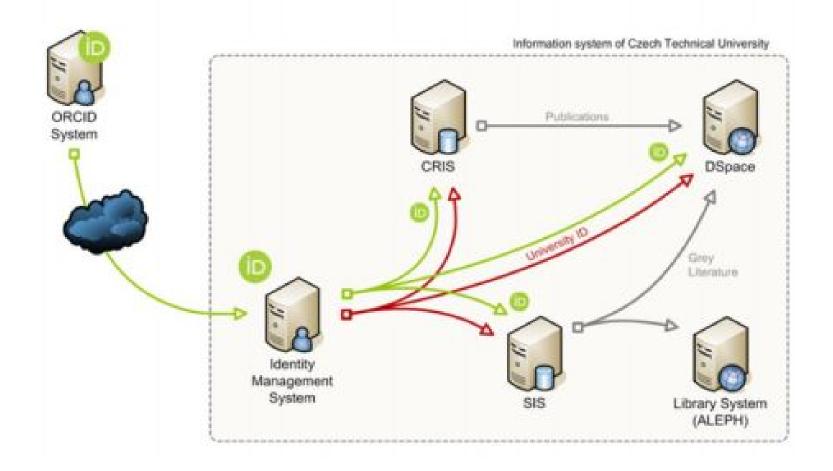

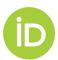

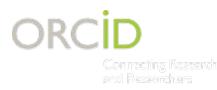

## USE CASE: RESEARCHER ACTIVITY

#### TRACKING RESEARCHER ACTIVITY

#### STEP 1: COLLECT AN ORCID ID, ASSERT AN AFFILIATION

| ← Employment (1)                                                       | + Add               | employment | \$\$ Sort |
|------------------------------------------------------------------------|---------------------|------------|-----------|
| University of Oslo: Oslo, Eastern Norway, Norway<br>2012-04 to present |                     | <u>u</u> ( | <b>a</b>  |
| Researcher (Academic) (Department of Psychology)                       |                     |            |           |
| Source: University of Oslo                                             | Created: 2017-03-03 |            | â         |

#### **STEP 2: READ ORCID RECORDS**

| <b>~ Works (</b> 101 <b>)</b>                                        |                    | \$\$ Sort |
|----------------------------------------------------------------------|--------------------|-----------|
| What are ORCID identifiers and how sho<br>them? HRA Webinar 20161208 | uld we be using    |           |
| Figshare<br>2016   other                                             |                    |           |
| DOI: 10.6084/M9.FIGSHARE.4296308.V1                                  |                    |           |
| Source: DataCite                                                     | C Preferred source |           |

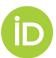

#### CID Connecting Research and Researchars RESEARCHERS AT MY INSTITUTION

#### FINDING ORCID RECORD HOLDERS AT MY INSTITUTION

#### OPTION 1: SEARCH BY AFFILIATION - AFFILIATION NAME

#### Method: GET

Content-type: application/vnd.orcid+xml

Authorization type: Bearer

Access token: [Stored access token]

URL: https://pub.orcid.org/v2.0/search/?q=affiliation-org-name:"University+of+Johannesburg"

#### - RINGGOLD ID

Method: GET Content-type: application/vnd.orcid+xml Authorization type: Bearer Access token: [Stored access token] URL: https://pub.orcid.org/v2.0/search/?q=ringgold-org-id:1438

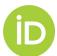

#### ORCID Connecting ReseRESEARCHERS AT MY INSTITUTION CONT and Researchers

#### FINDING ORCID RECORD HOLDERS AT MY INSTITUTION

#### OPTION 2: SEARCH BY EMAIL DOMAIN

Method: GET

Content-type: application/vnd.orcid+xml

Authorization type: Bearer

Access token: [Stored access token]

URL: https://pub.orcid.org/v2.0/search/?q=email:\*@orcid.org

#### **OPTION 3: SEARCH BY NAME AND DOI**

Method: GET

Content-type: application/vnd.orcid+xml

Authorization type: Bearer

Access token: [Stored access token]

URL:

https://pub.orcid.org/v2.0/search?q=family-name:Haak+AND+given-names:Laurel+AND+digital-object-ids:%2210.1087/20120404%22+OR+di gital-object-ids:%2210.6084/M9.FIGSHARE.1115124'%22

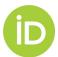

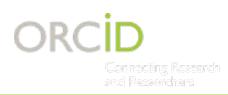

## **THANK YOU!**

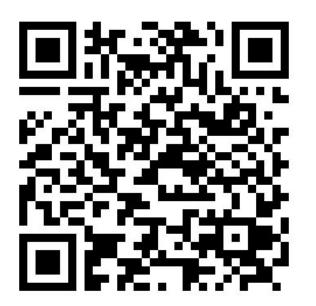

- Find out more at <u>http://orcid.org</u>
- Register at <u>http://orcid.org/register</u>
- Twitter @ORCID\_Org / @mjbuys

#### **Matt Buys**

ORCID Regional Director, EMEA <u>m.buys@orcid.org</u> <u>http://orcid.org/0000-0001-7234-3684</u>

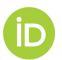